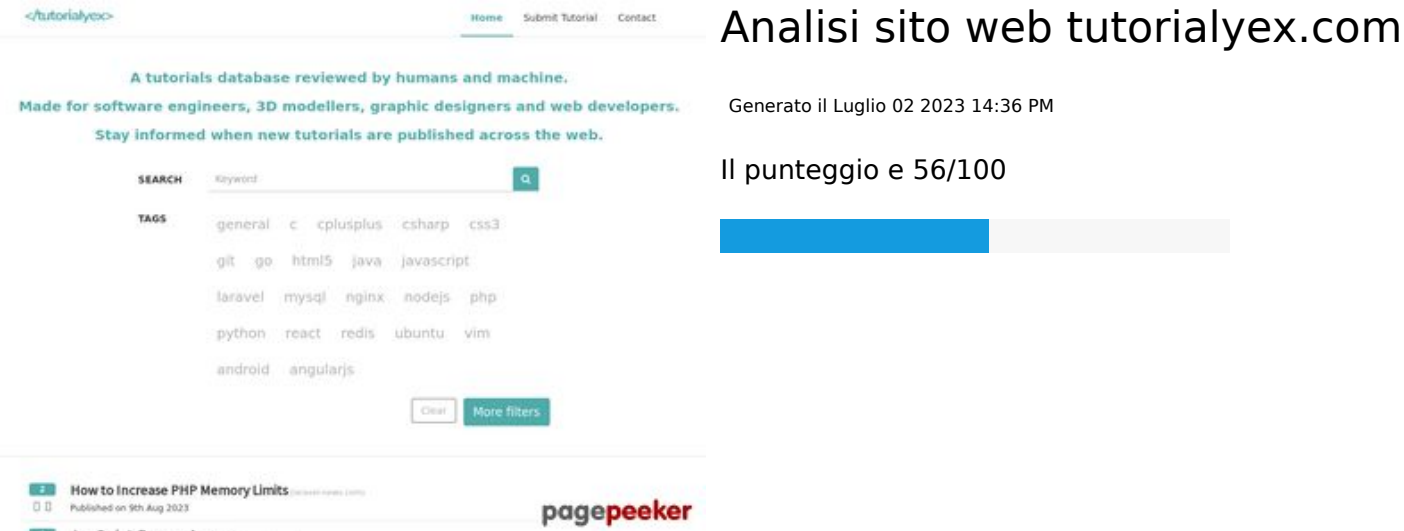

### **SEO Content**

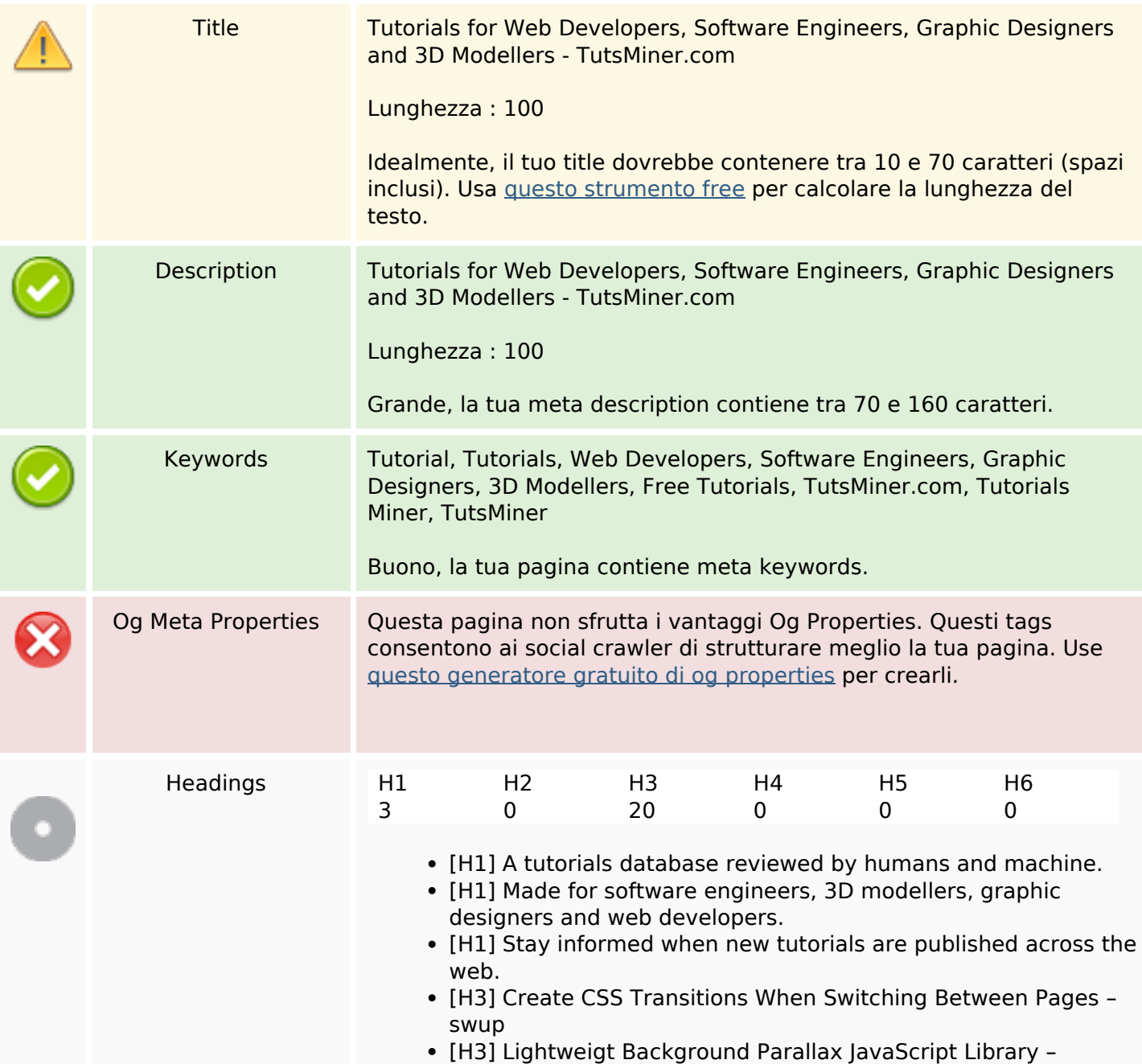

### **SEO Content**

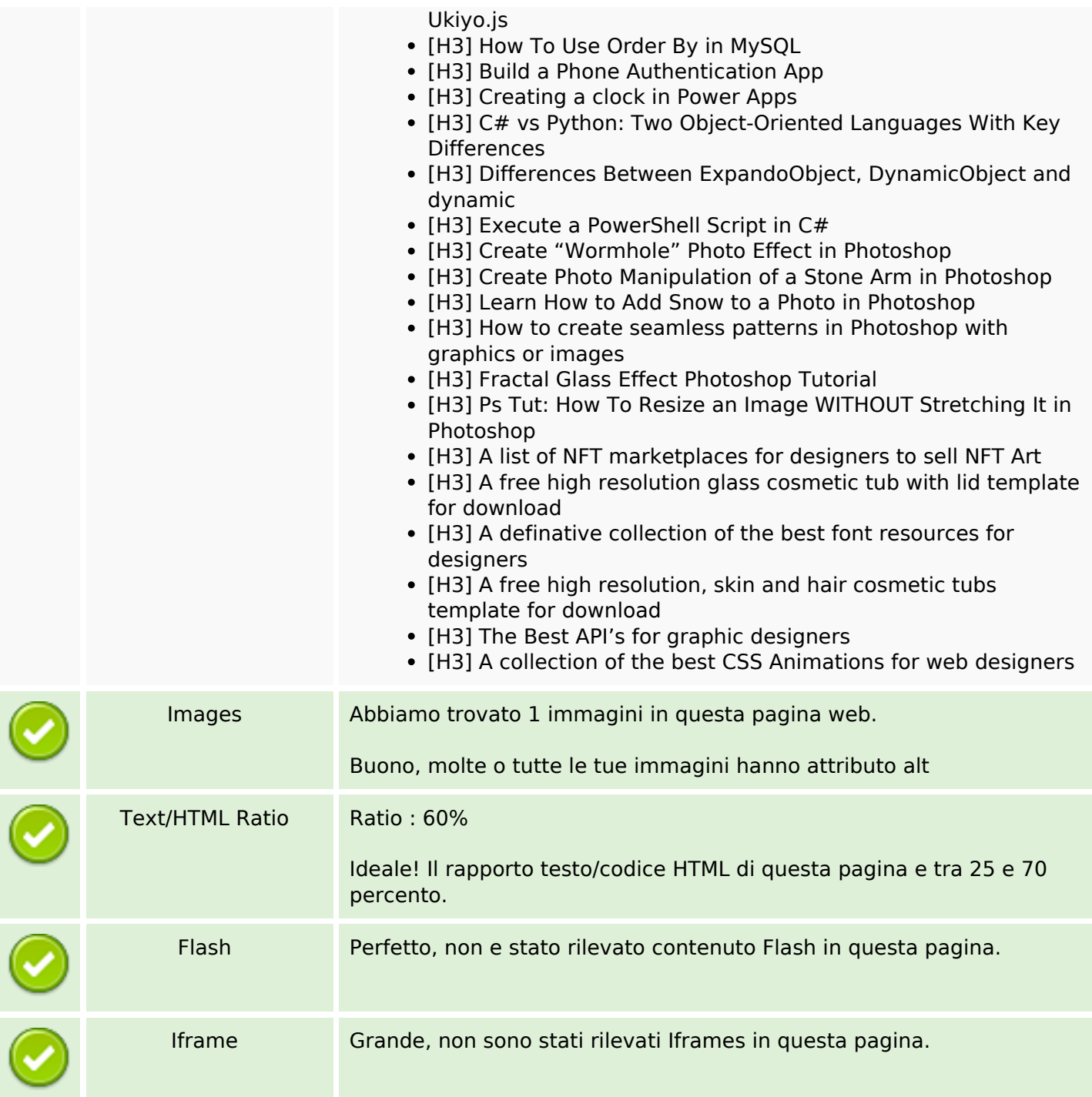

### **SEO Links**

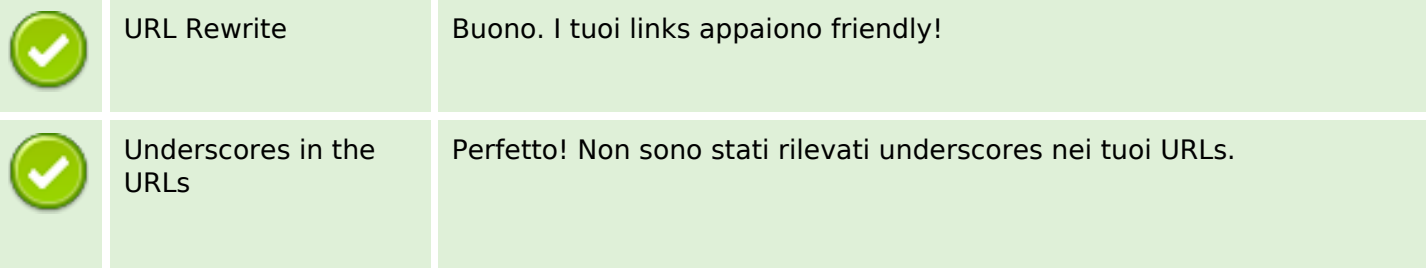

## **SEO Links**

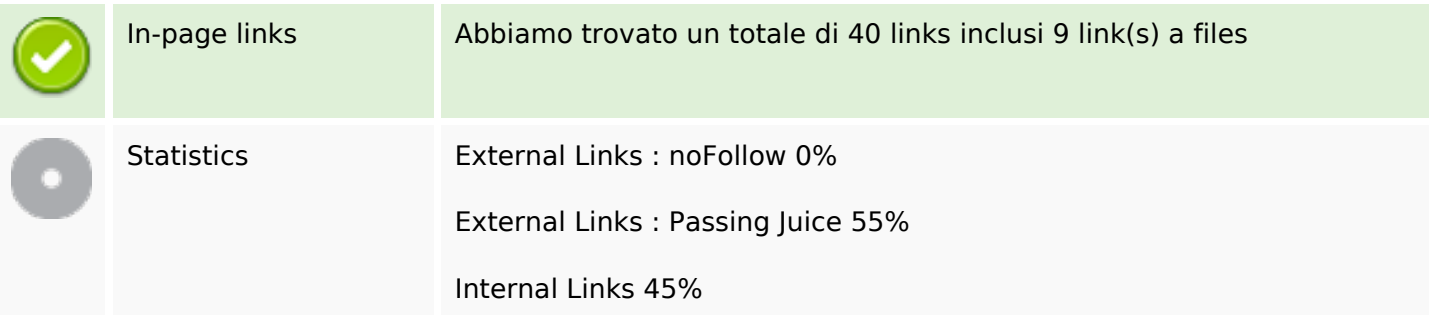

# **In-page links**

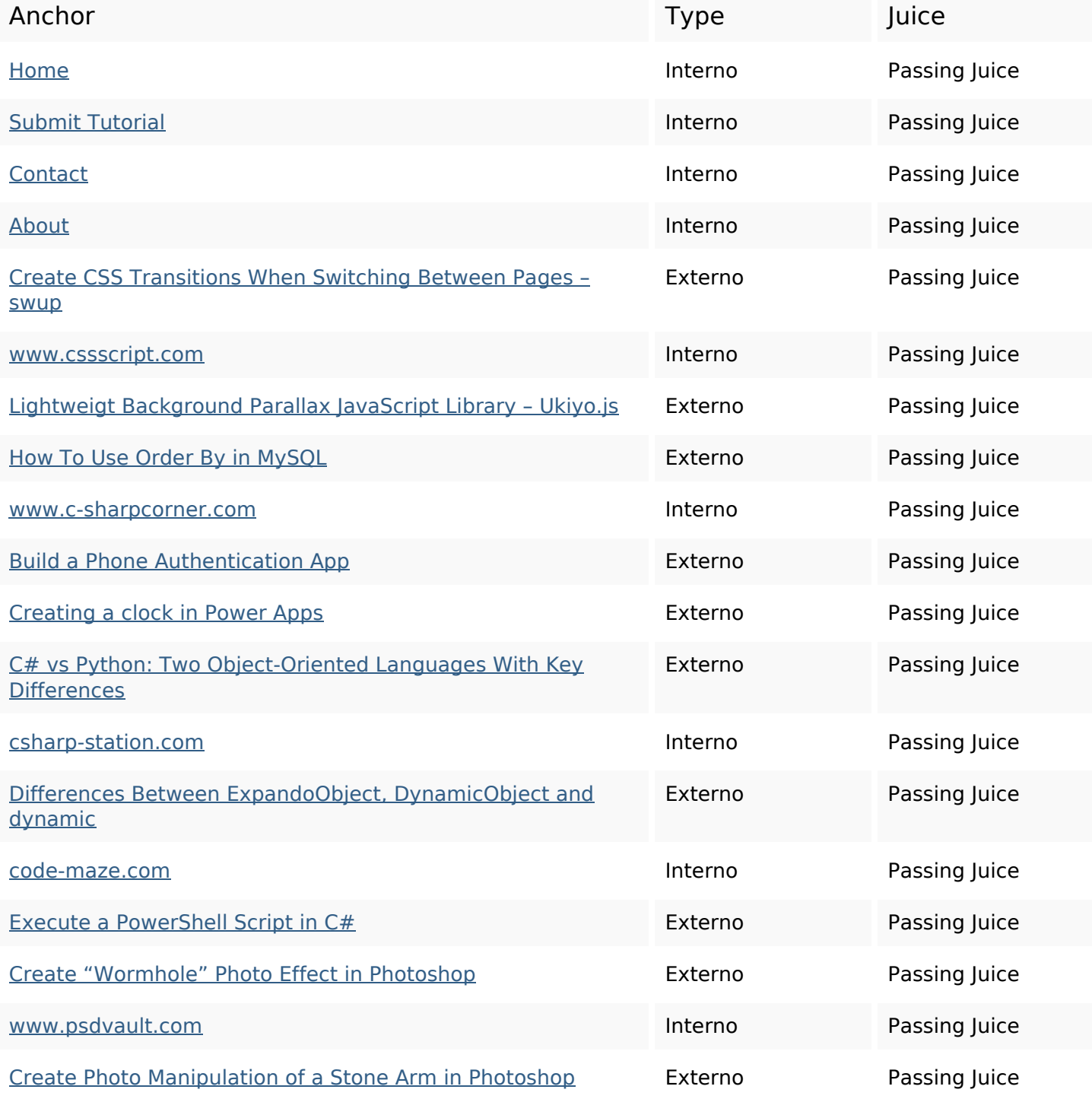

### **In-page links**

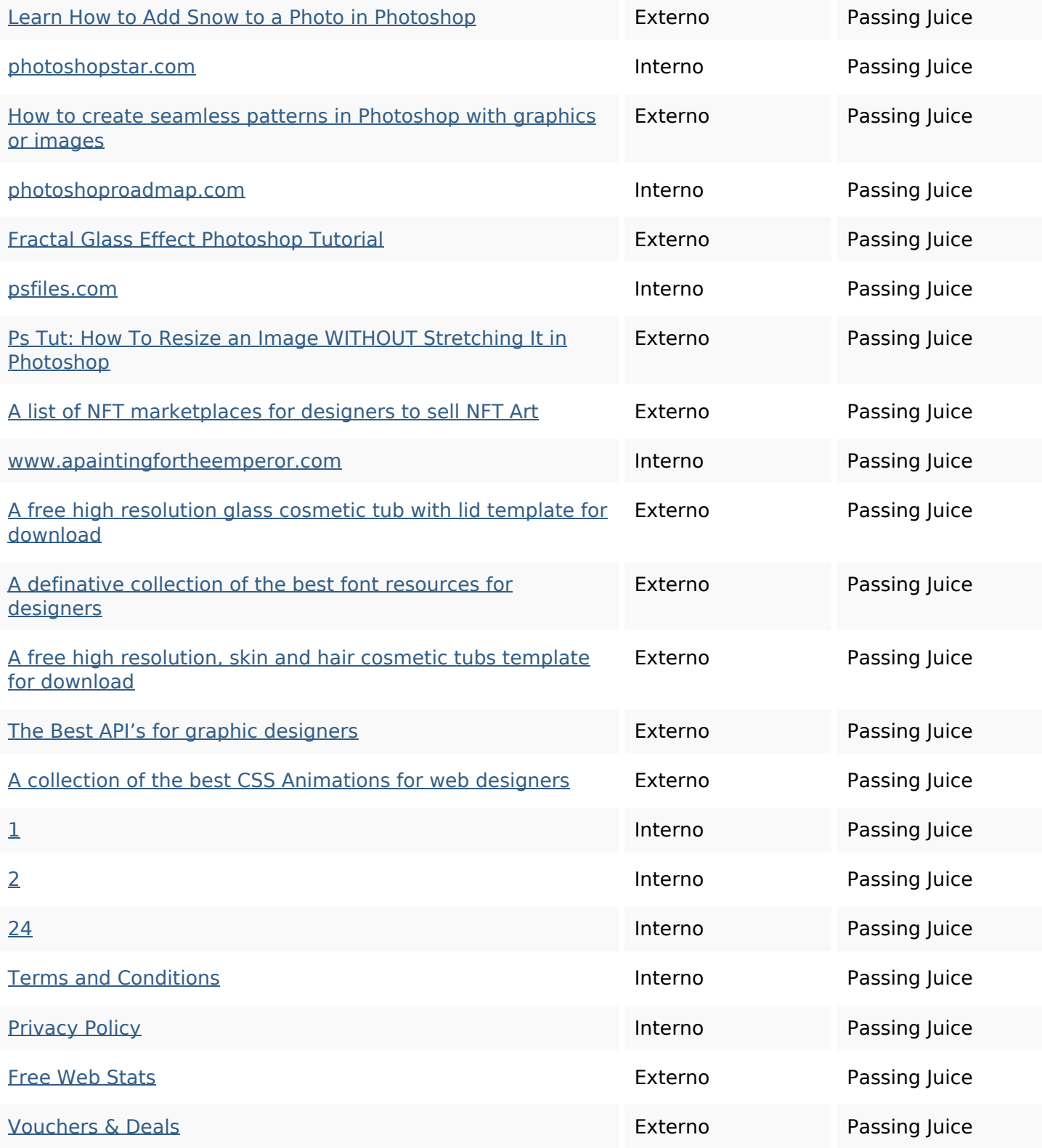

### **SEO Keywords**

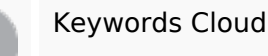

Keywords Cloud 28th wwwapaintingfortheemperor web photoshop free create designers  $j$ UN

### **SEO Keywords**

# published tutorial

### **Consistenza Keywords**

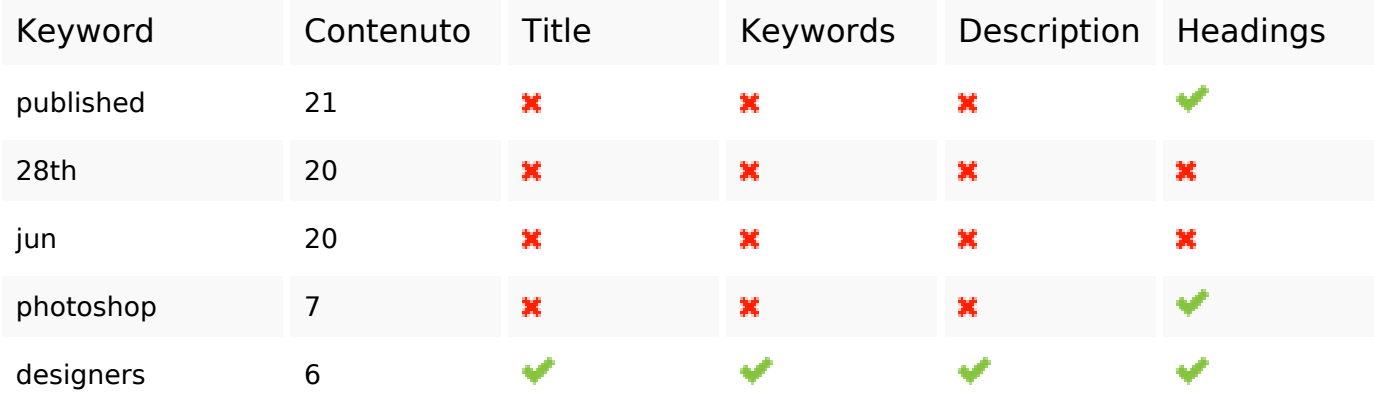

### **Usabilita**

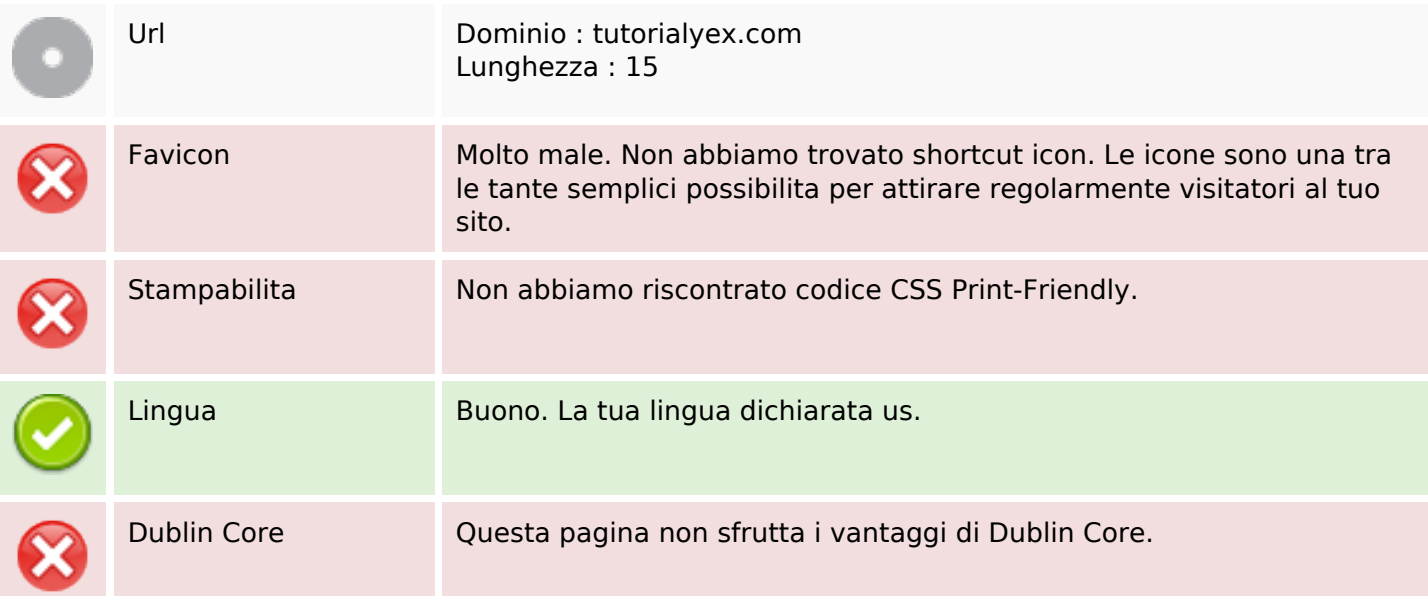

#### **Documento**

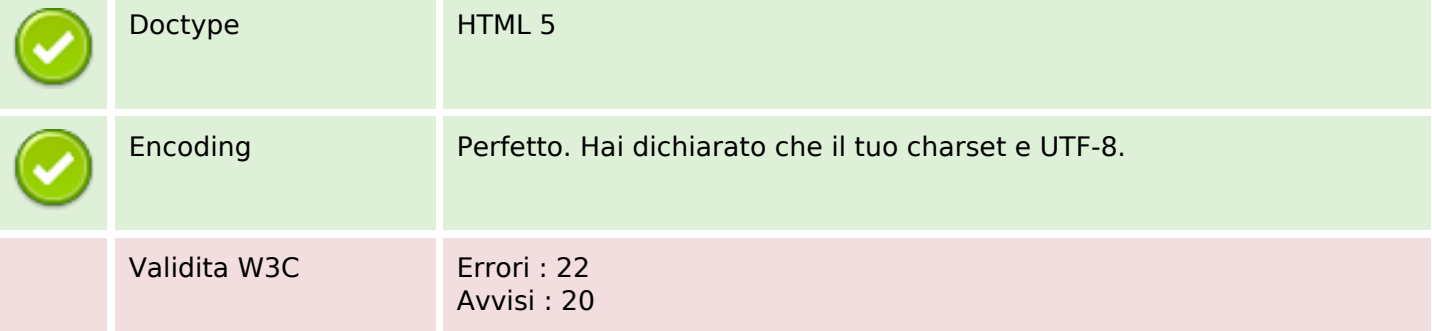

### **Documento**

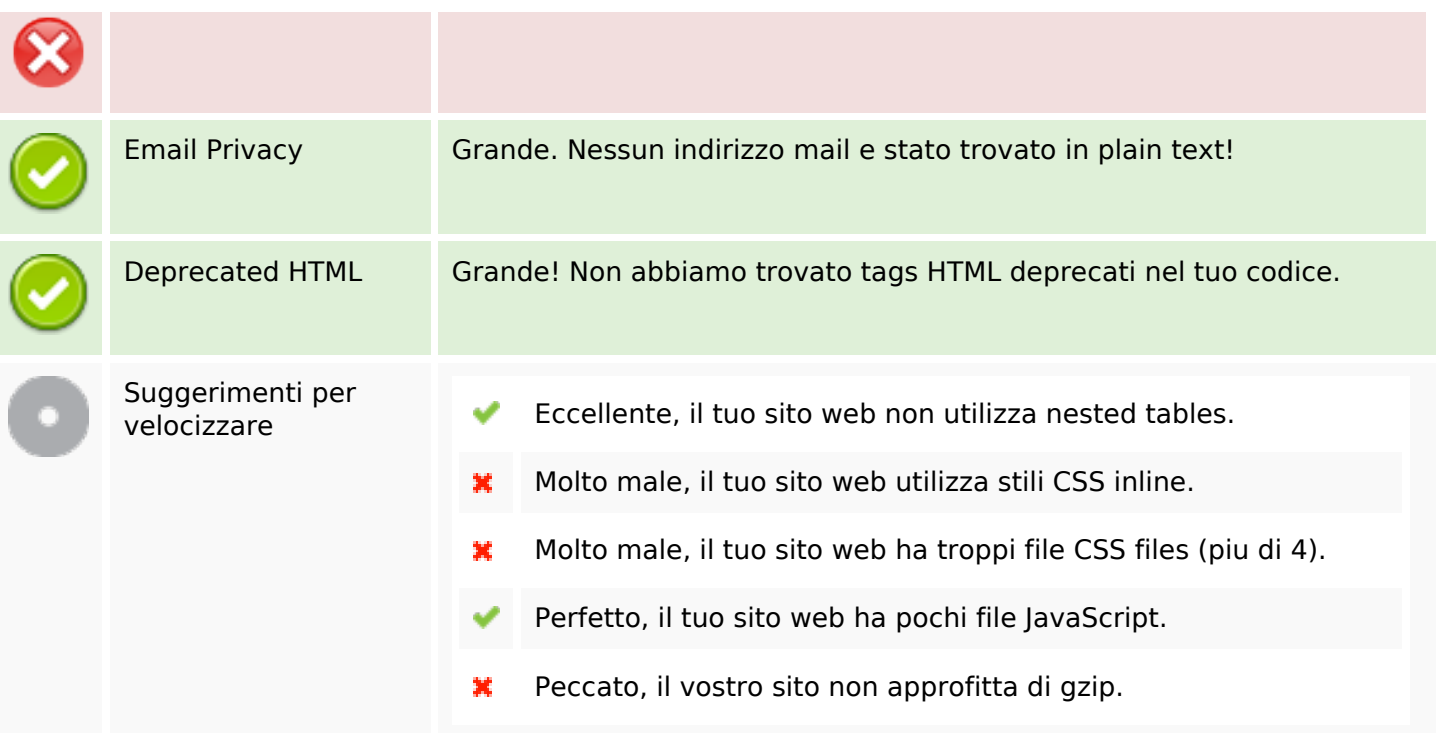

### **Mobile**

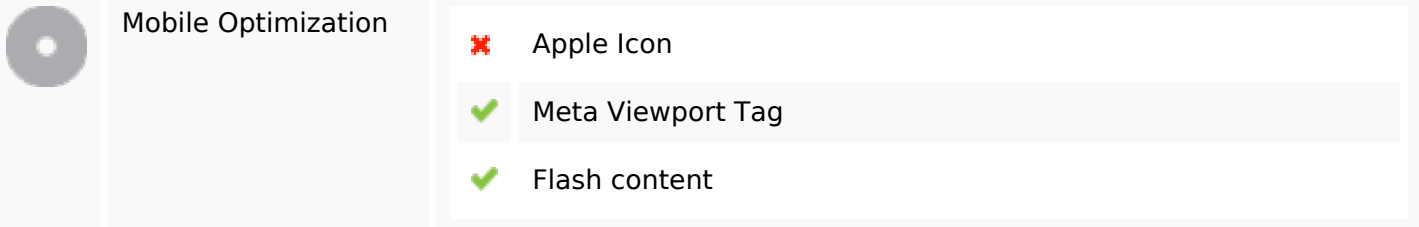

### **Ottimizzazione**

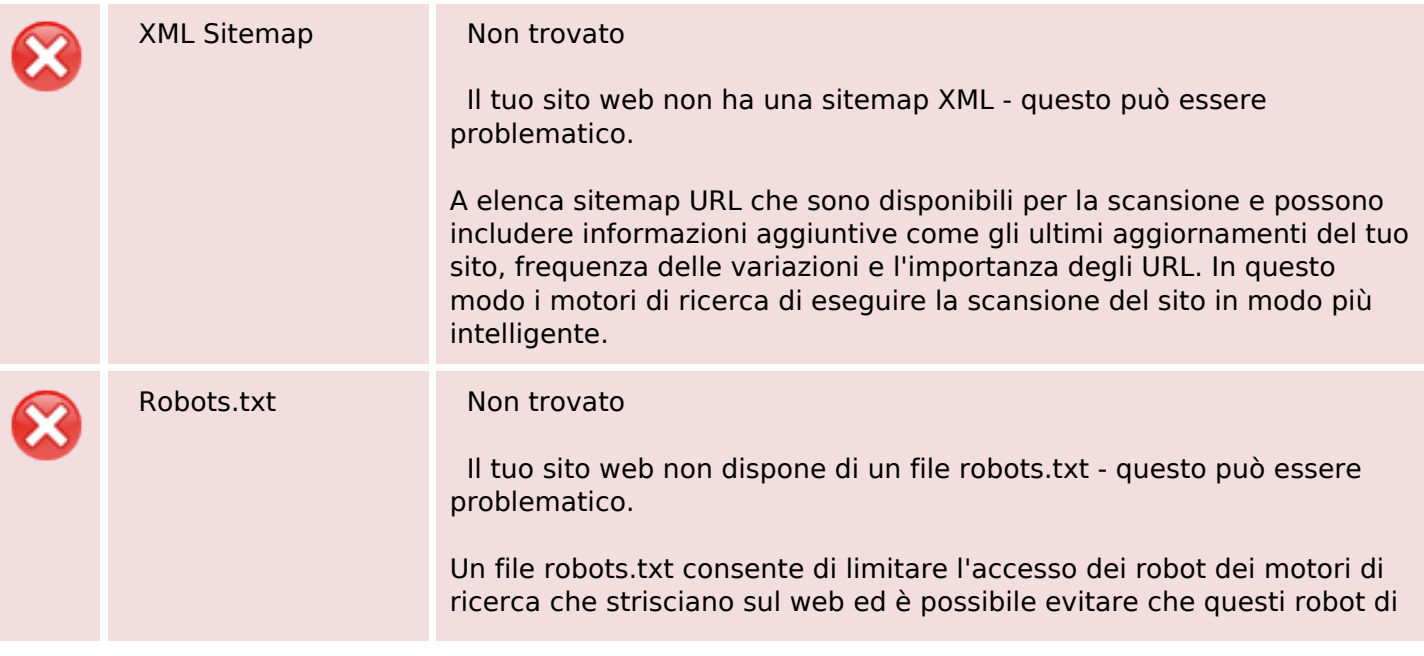

### **Ottimizzazione**

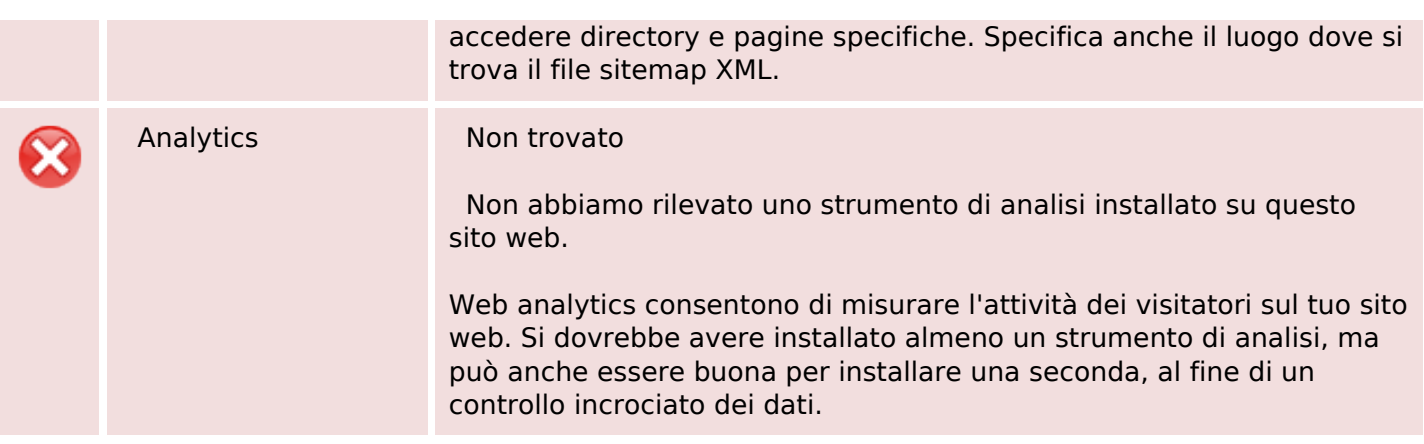